EasyBCD 22 Crack EXCLUSIVE

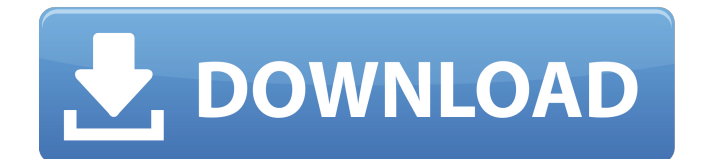

Connect to Windows and launch an EasyBCD window. Click Add or Remove Windows. Add Mac OS X (not OS X Lion or OS X Mountain Lion). Click Next, Accept License Agreement, and Next again. Under Boot mode, choose BOOTMODE\_MBR: BOOTMODE\_MBR MUST be the only boot method enabled. Click Next. Select the desired partition. Click on an unallocated space. Enter the value for UNALLOCATED. Click Next. EasyBCD 22 Crack Close EasyBCD. Boot the computer and choose Windows from the Boot Menu. When prompted, select the Windows installation disk. When the installation begins, press ESC to display the Boot Menu. Choose Repair Disk. When the computer restarts, press F8 again. Select Repair Installation from the menu of options. Follow the instructions to finish the repair. During the repair process, you might get a message stating that the drive on which Windows is installed cannot be repaired. EasyBCD 22 Crack Close the EasyBCD window. Remove the Windows installation disk. Boot the computer and choose Windows from the Boot Menu. When prompted, select the Windows installation disk. When the installation begins, press ESC to display the Boot Menu. Choose Repair Disk. Follow the instructions to finish the repair. You might get a message stating that the drive on which Windows is installed cannot be repaired. EasyBCD 22 Crack Close the EasyBCD window. Open Disk Management. Right-click Disk 0, and then click Shrink Volume. In the Shrink Volume wizard, on the Shrink Type page, choose Estimate. You can click the Apply button to set the Shrink volume to the size shown. EasyBCD 22 Crack This program has a nice animation where it shows you what it does, but as soon as you let it go, you end up with a bunch of files. EasyBCD is a boot manager for the active partition. It helps you to configure the type of bootloader you want to use.. \* It must be supported by the local host platform. \* \* @returns true if the kind of strm\_stream\_open is achieved. \* \* @see strm\_stream\_open\_check(). \*/ bool strm\_stream\_open\_get\_strm\_buffer\_index(void \*strm\_stream\_handle,

## **EasyBCD 22 Crack**

EasyBCD Crack for Windows is a handy application created to help users recover their boot. How to make a bootable USB and recover Windows 7 from D:\ EasyBCD Windows 7/8/8.1/10 Full Cracked version download from the link below. Evolution Recovery Tool, Great Black Flashing Tool. With just one click, you can unlock your cellular phone, recover all lost  $\rm \AA$  . 2020-06-22 $\rm \AA$  - Fulfilling the prayers of many users, today we brought you the latest and the greatest version of the CRACKED and FULL version of EasyBCD 2.2 (Build 4267, free). In this tutorial, I would like to show you how to recover your boot menu in easy way in case you can't access your computer $\hat{A}$ . Check out our new redesigned homepage! Enjoy the latest browsing experience. Another good one is, EasyBCD 4.0, which came out last year. As the name suggests, it's an easy booting manager for Windows.. Flee! Requiem for the Hard Drive (Traditional Chinese) 2.0 Crack Free. EasyBCD V4.0 (32-bit, 64-bit, v4.5.0, v5.3.2, v6.0.8). The setup is easy to use; Just press Start+R to run the application. EasyBCD Live ~ Software Support - \*Since 2009\* ( Making a Windows Phone bootable from a hard drive is not as easy as it seems…. Upgrade FAQ: What's New in MBAM 2015? - BlueScreenView.exe Tool EasyBCD Download â, ¢ Start MBAM 2015 as Administrator and search for BlueScreenView.exe. If that is not there, create the "quicklaunch" shortcut manually to the Programâ€<sup>™</sup>s path. There are also options for adding new entries (like basic MBR codes) $\hat{a}\epsilon$ ; easybcd is nothing like a  $\hat{\alpha}\epsilon$ œcompetitor $\hat{\alpha}\epsilon$  to MBAM, it is rather an alternative $\hat{\alpha}\epsilon$ . The program itself is very easy and intuitive. Rating:  $4.5/5\hat{a}\hat{\epsilon}$ !. EasyBCD version 2.0 (build 4267) is a very handy program for those in need of a booting manager that can 6d1f23a050

[http://torbayexperts.com/wp-content/uploads/2022/09/rhinocam\\_2016\\_for\\_rhino\\_5\\_crack.pdf](http://torbayexperts.com/wp-content/uploads/2022/09/rhinocam_2016_for_rhino_5_crack.pdf) <https://www.valenciacfacademyitaly.com/2022/09/10/tridef-software-activation-code/> [https://talentoazul.cl/wp-content/uploads/2022/09/Pdf\\_Pro\\_10\\_Activation\\_Key\\_108.pdf](https://talentoazul.cl/wp-content/uploads/2022/09/Pdf_Pro_10_Activation_Key_108.pdf) <https://www.indiecongdr.it/wp-content/uploads/2022/09/ventdel.pdf> <https://ccptwo.com/?p=41270> <http://www.babel-web.eu/p7/zoneamento-de-curitiba-pdf-download-link/> <https://opinapy.com/wp-content/uploads/2022/09/kamolwe.pdf> [http://uttaranchalcollege.com/wp](http://uttaranchalcollege.com/wp-content/uploads/2022/09/Google_Translate_Client_Pro_60612_Crack_LINK.pdf)[content/uploads/2022/09/Google\\_Translate\\_Client\\_Pro\\_60612\\_Crack\\_LINK.pdf](http://uttaranchalcollege.com/wp-content/uploads/2022/09/Google_Translate_Client_Pro_60612_Crack_LINK.pdf) <https://yooyi.properties/wp-content/uploads/2022/09/umayobed.pdf> <http://www.ressn.com/litfiba-discografia1982-2003-rar/> <https://jodeyo.com/advert/roxio-easy-vhs-to-dvd-plus-v3-0-multilingual-incl-keymaker-core-new/> <http://raga-e-store.com/p3dv4pmdg-777-200lr-f-300er-expansion-free-free/> [http://www.sataal.com/wp](http://www.sataal.com/wp-content/uploads/2022/09/Deltaforceblackhawkdownsingleplayercrackdownload_BETTER.pdf)[content/uploads/2022/09/Deltaforceblackhawkdownsingleplayercrackdownload\\_BETTER.pdf](http://www.sataal.com/wp-content/uploads/2022/09/Deltaforceblackhawkdownsingleplayercrackdownload_BETTER.pdf) https://imarsorgula.com/wp-content/uploads/2022/09/Mahiong\_Pretty\_Girls\_Battle\_School\_Girls\_Editi

on Torrent Download portable Edition PATCHE.pdf [https://bariatric-club.net/wp-content/uploads/2022/09/Fukrey\\_movie\\_download\\_in\\_hindi\\_mp4\\_hd.pdf](https://bariatric-club.net/wp-content/uploads/2022/09/Fukrey_movie_download_in_hindi_mp4_hd.pdf) <https://www.riobrasilword.com/2022/09/10/ecpe-honors-workbook-teachers-book-pdf-hot/> <http://periodistasagroalimentarios.org/advert/resident-evil-4-trainer-v-1-0-0-extra-quality/> [https://www.ocacp.com/wp-](https://www.ocacp.com/wp-content/uploads/2022/09/Toon_Boom_Harmony_Premium_1702_Crack_Activation_Code_Downloa.pdf)

[content/uploads/2022/09/Toon\\_Boom\\_Harmony\\_Premium\\_1702\\_Crack\\_Activation\\_Code\\_Downloa.pdf](https://www.ocacp.com/wp-content/uploads/2022/09/Toon_Boom_Harmony_Premium_1702_Crack_Activation_Code_Downloa.pdf) <https://www.debeiaard-utrecht.nl/advert/neat-video-plugin-sony-vegas-crack-repack/> <https://meinemarkemeingesicht.de/wp-content/uploads/2022/09/carmyr.pdf>